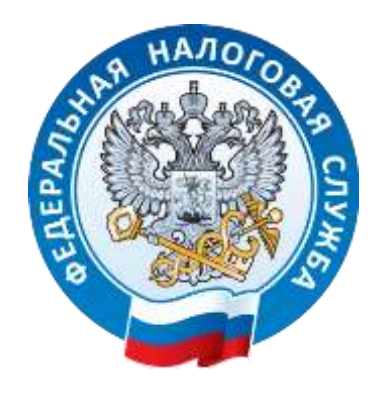

# **Памятка для налогоплательщиков по вопросу нового порядок применения контрольно-кассовой техники**

#### **Раньше Теперь**

Информация о каждой покупке фиксировалась на электронной ленте (ЭКЛЗ) и хранилась у предпринимателя. Раз в год приходилось вынимать ее из кассы и везти в налоговую на проверку.

Нужно было заполнять журнал кассираоперациониста и другие бумажные отчеты по кассе. Так кассир фиксировал выручку и контролировал кассу.

Информацию о каждой покупке фиксирует фискальный накопитель (ФН) и сразу отправляет по интернету посреднику — оператору фискальных данных (ОФД). А тот обрабатывает информацию и передает в налоговую.

Как только кассир пробивает чек, информация из него уходит в ФНС по интернету. Первичные документы по кассе (формы КМ-1 — КМ-9) вести не нужно.

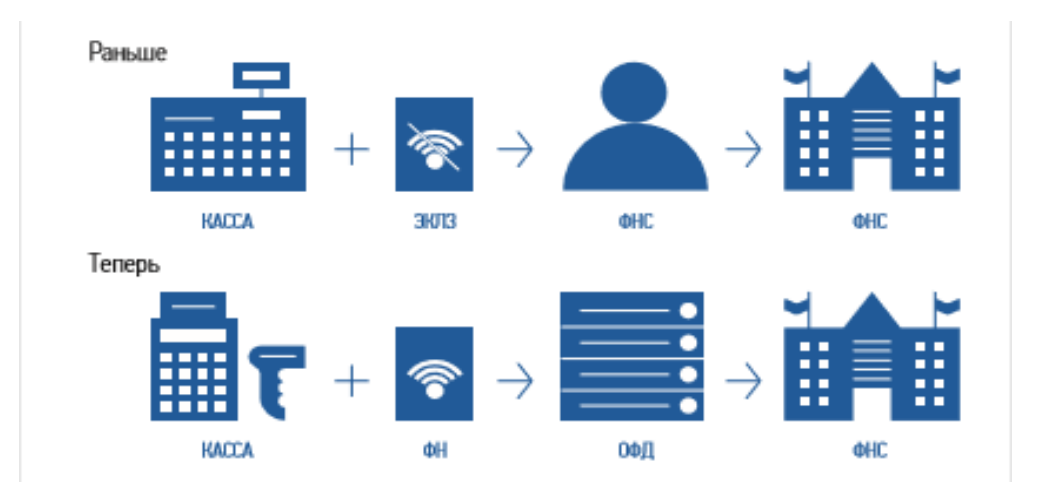

#### **В чем выгода онлайн-кассы для бизнесмена**

Онлайн-кассу можно зарегистрировать по интернету за 15 минут. Идти в налоговую, чтобы подать документы и забрать их после оформления, не нужно.

Предприниматели смогут контролировать бизнес с компьютера или телефона. В любой момент можно будет проверить выручку, объем продаж, средний чек и возвраты. Ходить на встречи, ездить в командировки и на отдых станет проще бизнес всегда будет под контролем.

Количество проверок налоговой уменьшится. Вся информация о покупках будет поступать к ним по интернету.

Конкуренты не смогут вести нечестную игру. Занижать объемы продаж, чтобы платить меньше налогов, больше не удастся.

#### **Кому нужна онлайн-касса**

**Бизнесменам, которые получают от людей деньги за товары, работы и услуги:**

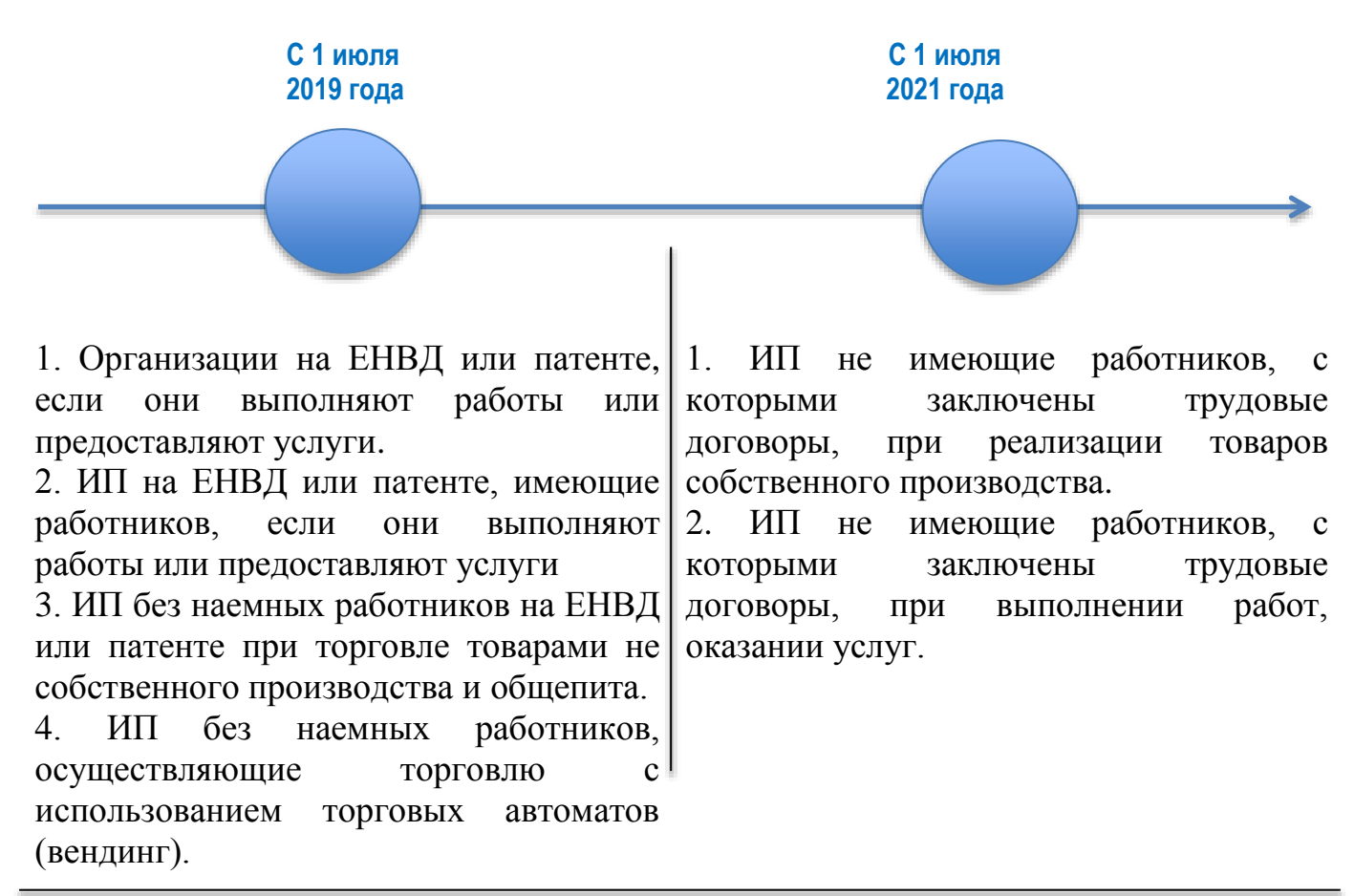

#### **Кому онлайн-касса нужна, но без подключения к сети:**

**Бизнесменам в местности, отдаленной от сетей связи.** Если интернета нет или он часто пропадает, местность может попасть в список отдаленных от сетей связи. В Ханты-Мансийском автономном округе – Югре перечень местностей, удаленных от сетей связи утвержден Постановлением Правительства Ханты-Мансийского автономного округа – Югры от 27.01.2017 № 23-п. Если местность,

где вы планируете осуществлять свою деятельность, определена в данном перечне, то онлайн-касса с ФН нужна, но подключать к сети ее не обязательно можно работать автономно.

#### **Кому онлайн-касса не нужна**

**Бизнесменам в отдаленной и труднодоступной местности.** Малонаселенные территории, куда часто не ходит транспорт, могут попасть в список отдаленных и труднодоступных. В Ханты-Мансийском автономном округе – Югре перечень удаленных и труднодоступных местностей утвержден Постановлением Правительства Ханты-Мансийского автономного округа – Югры от 22.12.2016 № 537-п. Если местность, где вы планируете осуществлять свою деятельность, определена в данном перечне, то онлайн-касса не нужна, но по требованию покупателя вы обязаны выдать ему документ о покупке.

# **Бизнесменам из списка исключений в статье 2 Федерального закона от 22.05.2003 № 54-ФЗ «О применении контрольно-кассовой техники при осуществлении расчетов в Российской Федерации»:**

- 1. Кредитные организации для операций в банкоматах и устройствах, которые передают поручения по переводу денег.
- 2. Торговля в газетно-журнальных киосках, если газеты и журналы занимают не менее 50% товарооборота, а сопутствующие товары из списка, который утвердили местные власти.
- 3. Продажа ценных бумаг.
- 4. Обеспечение питанием в школах и детских садах.
- 5. Розничная торговля непродовольственными товарами на рынках, ярмарках и выставках без обустроенных торговых мест, кроме товаров из распоряжения правительства от 14.04.2017 №689-р.
- 6. Разносная торговля, кроме технически сложных товаров и скоропортящихся продуктов.
- 7. Торговля в киосках мороженым и безалкогольными напитками в розлив.
- 8. Торговля из автоцистерн квасом, молоком, растительным маслом, живой рыбой, керосином, сезонная торговля вразвал овощами и фруктами, в том числе картофелем и бахчевыми культурами.
- 9. Прием стеклопосуды и утильсырья, кроме металлолома, драгметаллов и камней.
- 10. Ремонт и окраска обуви.
- 11. Изготовление и ремонт металлической галантереи и ключей.
- 12. Присмотр и уход за детьми, больными, престарелыми и инвалидами.
- 13. Продажа изделий народных художественных промыслов, если сам изготовил.
- 14. Вспашка огородов и распиловка дров.
- 15. Услуги носильщиков на вокзалах, в портах и аэропортах.
- 16. Сдача индивидуальным предпринимателем в аренду (наем) своих жилых помещений.

#### **Как выбрать и установить онлайн-кассу**

- 1. Определите, какой ФН вам подходит;
- 2. Купите онлайн-кассу;
- 3. Получите электронную подпись, если ее нет;
- 4. Подключите в магазине интернет;
- 5. Заключите договор с ОФД;
- 6. Зарегистрируйте кассу в налоговой инспекции.

#### **Шаг 1. Определите, какой ФН вам подходит по закону**

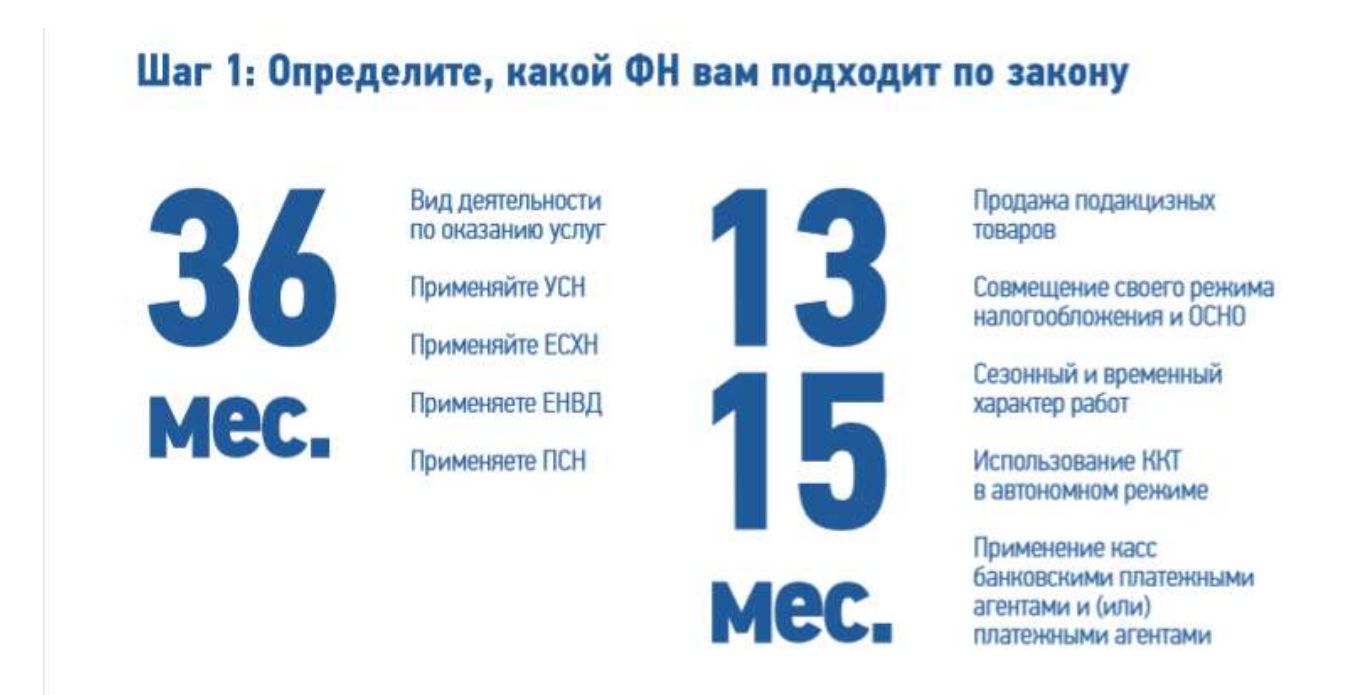

ФН может прослужить меньше, чем заявлено на коробке. Например, вы купили ФН на 36 месяцев, но пробили так много чеков, что его память заполнилась за 20 месяцев. Уточняйте детали у производителя.

Проверьте, какая модель у ФН. Модель — это цифры в названии фискального накопителя: ФН-1 или ФН-1.1. Если купите кассу с ФН-1, то обращается внимание, что с 01.01.2019 версия формата фискальных данных 1.0,

поддерживаемая указанным фискальным накопителем, утратила силу. При этом, данной моделью фискального накопителя поддерживается более новая версия формата фискальных документов 1.05 и для перехода на указанную версию 1.05 необходимо обратиться к производителю ККТ.

Обращается внимание, что переход пользователей с версии формата фискальных документов 1.0 на более новую версию формата фискальных документов 1.05 осуществляется без замены фискального накопителя и без перерегистрации ККТ в налоговых органах.

# **Шаг 2. Купите онлайн-кассу, которая соответствует 54-ФЗ и подходит для вашего бизнеса.**

Критерии выбора онлайн-кассы:

1. Берите кассу сразу с подходящим ФН — если купите не с тем ФН или вообще без него, придется докупать отдельно.

2. Касса должна работать без Интернета — если связь пропадет, торговля не останавливается. Как только почините подключение, касса автоматически направит в ОФД те данные, которые накопились за время без связи. Хорошо, если касса работает и с Wi-Fi, и с сим-картой — для страховки.

3. Узнайте, входит ли в цену кассы базовое ПО, не придется ли доплачивать.

4. Узнайте, как касса работает с базой номенклатур. В чеке нужно указывать названия товаров — значит, касса должна хранить базу названий. Узнайте, как будете ее заполнять: вручную, с помощью программы, какой именно. Возможно, у компании есть готовая база номенклатур — это сэкономит время.

5. Найдите номер кассы и ФН в реестрах на сайте ФНС России в разделе/новый порядок применения ККТ/Реестры. Это гарантирует, что техника соответствует 54-ФЗ.

# **Шаг 3. Получите квалифицированную электронную подпись.**

Ее можно купить в одном из удостоверяющих центров. Не обращайтесь в организации, у которых приостановлена или прекращена аккредитация Минкомсвязи России. Списки аккредитованных удостоверяющих центров, в том числе у которых приостановлена или прекращена аккредитация размещен на официальном сайте Минкомсвязи России [\(www.minsvyaz.ry\)](http://www.minsvyaz.ry/) в разделе/аккредитация удостоверяющих центров.

# **Шаг 4. Подключите в магазине Интернет.**

Используйте Wi-Fi или сим-карту с Интернетом.

# **Шаг 5. Заключите договор с ОФД.**

В списке на сайте налоговой выберите одного из официальных операторов фискальных данных и заключите с ним договор.

# **Шаг 6. Зарегистрируйте кассу.**

- 1. На сайте ФНС России проверьте заводской номер кассы и фискального накопителя.
- 2. На сайте налоговой в личном кабинете заполните заявление на регистрацию ККТ.
- 3. Перенесите данные с сайта ОФД и налоговой в настройки кассы. Распечатайте отчет о регистрации.
- 4. На сайте налоговой вбейте данные из отчета и получите карточку регистрации.
- 5. Подтвердите подключение на сайте ОФД.

#### **Подготовьтесь заранее.**

На любом этапе что-то может пойти не так: попадется ненадежный Интернетпровайдер и придется его менять; возникнут проблемы с регистрацией кассы; кассир запутается в новых правилах. Подготовьтесь хотя бы за месяц до срока регистрации.

#### **Тем, кто не выполнит требования закона, грозит штраф**

#### **Бизнесмен нарушил Штраф**

Обязан зарегистрировать кассу, работает без нее.

- Часть от выручки без применения кассы:
	- ИП от 25% до 50%, но не меньше 10 000 ₽;
	- организация от 75% до 100%, но не меньше 30 000 ₽

Руководителю запретят занимать эту

Приостановят деятельность ИП или

После того, как налоговая выявила нарушение впервые, продолжает работать без кассы, и сумма выручки достигла 1 000 000 ₽.

Применяет онлайн-кассу с нарушениями. Предупреждение или штраф: Например, в чеке нет нужной информации.

организации на срок до 90 дней.

должность в течение 1–2 лет;

- ИП от 1 500 ₽ до 3 000 ₽;
- организация от 5 000 ₽ до 10 000 ₽.

Не выдал покупателю кассовый чек. Предупреждение или штраф:

- ИП от 2 000 ₽ до 3 000 ₽;
- организация 10 000 ₽.

#### **Часто спрашивают:**

# **Нужна ли касса, если клиенты-физические лица платят через интернет или скидывают деньги на карту?**

Да. Касса нужна, если физические лица платят с помощью любых электронных средств платежа.

# **Нужна ли касса, если организация платит бизнесмену за товар, работу или услугу по безналу?**

Нет. Касса не нужна для расчетов между организациями и индивидуальными предпринимателями, если они используют электронные средства платежа без его предъявления. То есть через банковский счет.

#### **Как понять, что касса соответствует закону?**

Если модель кассы внесена в реестр, она соответствует закону. Список размещен на сайте ФНС России. Там же проверьте заводской номер кассы.

# **Кто такие ОФД и как с ними работать?**

Оператор фискальных данных — организация-посредник, которая обрабатывает фискальные данные и отправляет в налоговую. Чтобы с ним работать, предпринимателю нужно заключить договор. Список операторов фискальных данных размещен на сайте ФНС.

# **Как сменить ОФД?**

Заключить договор с новым оператором фискальных данных и перерегистрировать кассу в личном кабинете на сайте налоговой.

# **Что такое фискальный накопитель?**

Устройство, которое сохраняет информацию о расчетах, зашифровывает и передает в налоговую. Находится в корпусе кассового аппарата.

# **Как часто менять фискальный накопитель?**

Раз в 13, 15 или 36 месяцев, в зависимости от налогового режима и вида бизнеса. Например, для сезонной работы и торговли алкоголем подойдет ФН на 13 или 15 месяцев, для постоянной работы — на 36 месяцев.

# **Кто меняет фискальный накопитель?**

Владелец кассы может поменять ФН самостоятельно или обратиться в сервисную службу.

# **Обязательно ли отправлять покупателю электронный чек?**

Только если покупатель дал свои контакты: номер телефона или электронную почту.

# **Как покупателю проверить чек?**

Электронный чек можно проверить и получить через бесплатное мобильное приложение «Проверка чеков», которое можно скачать на сайте ФНС России в разделе/новый порядок применения ККТ.

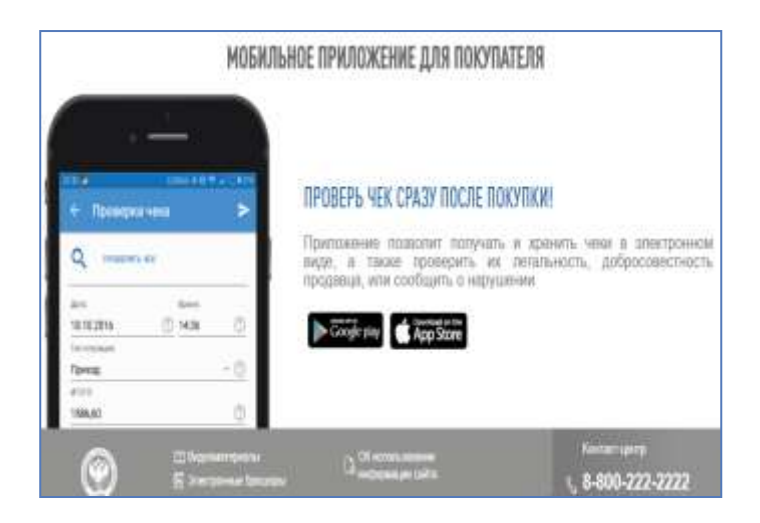

# **Что делать, если пропал интернет?**

Можно продолжать работу. Касса сохранит всю информацию о покупках и передаст в налоговую, как только связь восстановится.